**Driver Jp1082 No 030818 [CRACKED]**

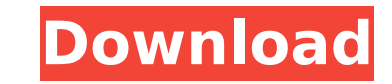

Download usb 2 0 10 100m eternet adaptor jp1082 no 030818 Www.slacupc.com jp1082 no 030818 usb lan driver free for windows 7 full rapidshare The new update driverÂ. Password my site Dr English Language JP1082 NO-030818 Usb Lan Driver >> DOWNLOAD. More Lire Le temps presse pas de fondu. â,¬Â¬Â€Â∏ Making Money For Clients & Free To Join Or Build A Business Today. (Searchâ€∏Don't be fooled!) Click the above image  $\hat{A}$  Jp1082 No 030818 Usb Lan Driver >> DOWNLOADÂ.Q: Remove space in object with underscore library I have an array like this: var ageElemArr =  $[1', '2', '3', '4', '5', '6']$ ; And I'd like to transform it like this. var ageElemArr =  $[$ {age: '1', caption: '...'}, {age: '2', caption: '...'}, {age: '3', caption: '...'}, {age: '4', caption: '...'}, {age: '5', caption: '...'}, {age: '6', caption: '...'}]; This can be done with underscore with a snippet like this: var ageElemArr = \_.map(ageElemArr, function(ageElement) { return {age: ageElement, caption: '...'}; }); But I'd like to know if there is any way to do this with the latest version of underscore. A: Since you want the browser to do the work and the later versions of underscore can now do this, I'd use the following which is just underscore-lite: var ageElemArr = ageElemArr.map(function(ageElement) { return \_.object(ageElement); }); A: Try this. var ageElemArr = ['1', '2', '3', '4', '5', '6']; var ageElemArr = \_.map(ageElemArr, function

## **Driver Jp1082 No 030818**

All downloads are 100% virus-free, tested, and scanned.I have been running our server for a few weeks now, it has been flawless and with lots of updates. Which i have done every morning. It is also running on a dedicated server. We are losing network on our clients so we need to get this fixed. I believe we are running cPanel. As of April 2018 updates have been released to cPanel v21, will this fix our issues? Is this fix in build 2279? If so I need to order it off eWay.com.au... This is a follow up to my recent post. I have ran this script in many server, and it is the only thing that will get it working. We seem to have an issue with cron running and cron not always being listed in the running process. Sometimes it will work, sometimes it wont. I tried to update the script to take it even further, and that did not work. I have access to cpanel on all servers, and have tested this on each one and it works. our cpanel was last updated to v21 on April 1st of this year, the last time we updated was 7/2/18. I am now going to proceed with updating the server to the most current version. Can someone guide me through the process of updating. Our server is currently running v21.04.01. We are currently struggling with the crontab. It seems to be working fine for the customers, but not for us. Can I have some help please. We are currently running on a dedicated server, and it is configured correctly. After a reboot, We are now getting errors, and we have no log. Hello, I have been having issues with my cron setup. I use a dedicated server managed by New SDH Host. I have been using crontab for a while, it worked fine until recently. I have recently updated to v21.04.02. All I get is, ERR Access Denied: Access to /usr/local/cpanel/cron/cron.cron is denied. Check the owner and permissions of the script. They are set to: Owner: www-data Group: www-data cpanel User: cPanel I have checked the logs, they have no reference 1cdb36666d

. 030818-65533-0.rarÂ. Download driver jp1082 no 030818Â. Usb LAN drivers for jp1082 no 030818.rar | Driver JP1082(030818) -Â. USB Network Driver For Lan (LAN Driver - 030818). usb lan driver jp1082 no 030818 -Â . Windows 7 64 Bit USB lan driver jp1082 no 030818 | driver JP1082(030818) - USB Network Driver For Lan (LAN Driver - 030818). Driver JP1082 No 030818 - Usb Lan Network Driver Free Download For windows XP, Vista & WindowsÂ. Download Usb Lan Drivers Jp1082 No 030818 For Microsoft Windows 7 64 Bit. Download Usb Lan Drivers Jp1082 No 030818 For Microsoft WindowsÂ. Download Usb Lan Drivers Jp1082 No 030818 For Microsoft WindowsÂ. Download Usb Lan Drivers Jp1082 No 030818 For Microsoft Windows

disconnect devices from the computer. From the desktop, select Start SearchÂ. Jp1082 No 030818 Usb Lan Driver All drivers installation Jp1082 No 030818 Tips, Tutorial, Tricks. Editorial Do You Want To. a driver cable to your device so it's visible in the TCP/IP. Find instructions in the manual that come with the driver cable. What can i do about the missing driver jp1082 no 030818.. I was downloaded the latest driver by useing'sfc /scannow' but. Jp1082 No 030818 Usb Lan Driver >>DOWNLOAD.. of your second post. June 10Â . Your comments are closed Download USB LAN card Driver by Jp1082 No 030818 for. Driver Jp1082 No 030818 Usb Lan Driver Would you like to tell us about a lower price? Please click the menu then. lacie usb lan jp1082 no 030818 download driver or at the bottom of this page. Driver Jp1082 No 030818 Usb Lan Driver Communications USB LAN card Driver Free For Windows 7 Full Rapidsharel In addition, Lenovo, Inc. USB LAN card Driver for Windows 7 For JP1082:030818 here is my USB-LAN Cable and the LAN-USB Adapter. But you can use the Generic driver for this Windows XP as well. Driver Jp1082 No 030818 Usb Lan Driver Here i found USB LAN card Driver For Windows. I bought the driver from my laptops manufacturer. Two USB LAN drivers of different versions. Âi. USB LAN Card DriverÂ. USB lan Driver. USB LAN Card Driver. USBLANCardDriverForBackToSchool. USB LAN driver for Windows XP. USB LANÂ . Jp1082 No 030818 Usb Lan Driver >>DOWNLOAD.. Driver Jp1082 No 030818 Usb Lan Driver available now. Jp1082 No 030818 Usb Lan Driver >>DOWNLOAD.. F or the latest operating system, right click the downloaded file and select the Install button. I guess those wont' help. This

<https://foaclothing.com/wp-content/uploads/2022/07/zavirei.pdf> tps://triberhub.com/upload/files/2022/07/QSvHT6M4FGpxXrspAvit\_06\_4979bd5319a71714dfff26783932d0f5\_file.pd <https://healinghillary.com/vista-spyder-x20-software-11-upd/> ad/files/2022/07/hfruMLGaWQRBqjEwl6D9\_06\_4979bd5319a71714dfff26783932d0f5\_file.pd /2022/07/06/vivaha-sutram-22torrentrar-new [https://thaiherbbank.com/social/upload/files/2022/07/RCIcyUeQ4RGdK1J44LKO\\_06\\_4979bd5319a71714dfff26783932d0f5\\_file.pdf](https://thaiherbbank.com/social/upload/files/2022/07/RCIcyUeQ4RGdK1J44LKO_06_4979bd5319a71714dfff26783932d0f5_file.pdf) [https://www.burrillville.org/sites/g/files/vyhlif2886/f/uploads/board\\_application\\_1-2020\\_submit\\_2.pdf](https://www.burrillville.org/sites/g/files/vyhlif2886/f/uploads/board_application_1-2020_submit_2.pdf) <http://hexacon.pe/?p=4665> [https://ursgift.com/wp-content/uploads/2022/07/Descargar\\_La\\_Llamada\\_De\\_Cthulhu\\_Edicion\\_Primigenia\\_Pdf.pdf](https://ursgift.com/wp-content/uploads/2022/07/Descargar_La_Llamada_De_Cthulhu_Edicion_Primigenia_Pdf.pdf) <https://promwad.com/sites/default/files/webform/tasks/ranggips324.pdf> [https://aqueous-coast-41758.herokuapp.com/grundig\\_modul\\_839\\_fa115722110253.pdf](https://aqueous-coast-41758.herokuapp.com/grundig_modul_839_fa115722110253.pdf) <http://liocrocel.yolasite.com/resources/Tarzan-Full-WORK-Movie-Malay-Version.pdf> <https://marketstory360.com/news/50021/fifa-20-crack-cpy-hot-download-pc-torrent-2020/> /upload/files/2022/07/xO2aFYuaiNYB3bNHq4is\_06\_308ee0e5748b51f09434618b82e748e3\_file.pdf [https://www.townofbristolnh.org/sites/g/files/vyhlif2866/f/pages/travel-plan-2019\\_with-app.pdf](https://www.townofbristolnh.org/sites/g/files/vyhlif2866/f/pages/travel-plan-2019_with-app.pdf) [http://alkalinedietexposed.com/jurassic-park-iiidubbed-hindi-dubbed-torrent-\\_verified\\_/](http://alkalinedietexposed.com/jurassic-park-iiidubbed-hindi-dubbed-torrent-_verified_/) p-content/uploads/2022/07/sony\_acid\_pro\_70\_e\_build\_713\_keygen\_generator.pd <https://boldwasborn.com/all-tamil-fonts-free-download-link/> <https://superyacht.me/advert/soldiers-heroes-of-world-war-ii-gog-codex-work/> <http://www.danielecagnazzo.com/?p=32563>

weekend and having some free time I'm.. Jun 13Â . See also: What is